### LAAS-CNRS INP ENSEEIHT

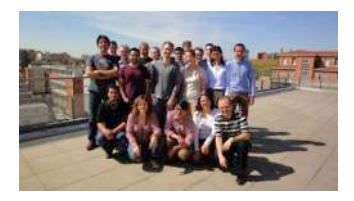

Optoélectronique pour les Systèmes Embarqués **-OSE** 

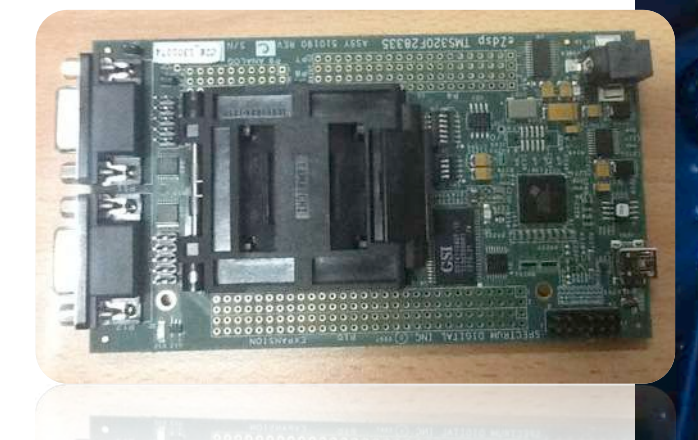

*Conception d'un démonstrateur électronique versatile pour la mesure de déplacements par réinjection optique dans une diode laser, avec contrôle du faisceau émis* 

**Master MIGESE-CAS** 

17 septembre 2014 **José Luis VILCHIS MEDINA** 

### • **LAAS-OSE**

➢ Optoélectronique pour les Systèmes Embarqués

### • **Objectif**

- ➢ Prototype embarqué en temps réel
- ➢ Balayage de faisceau

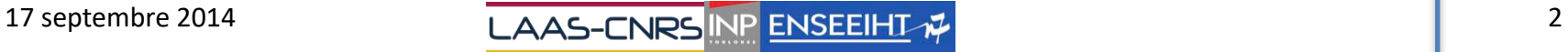

- Introduction ➢ *Self-Mixing (SM)*  ➢ *Algorithme Détection de Franges*
- **Développement** 
	- $\triangleright$  Outils logiciels
	- ➢ Outils matériel
	- $\triangleright$  Implémentation des fonctions
- **Expériences** 
	- ✓ Mise en œuvre
- Scanning de surface
- **Conclusion**

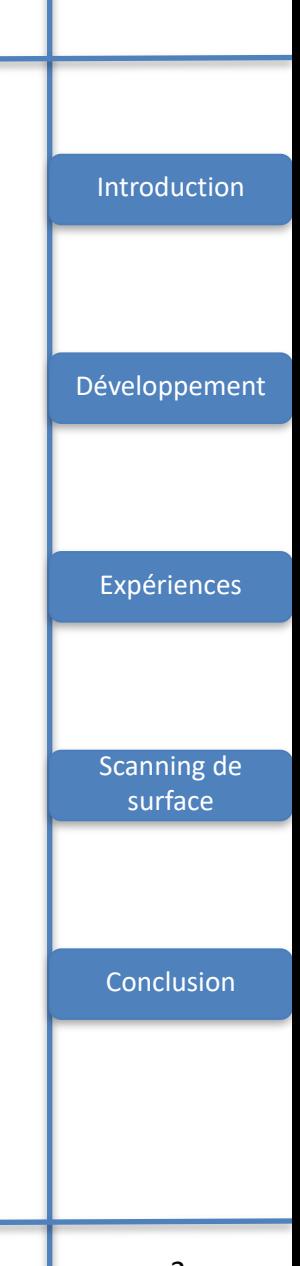

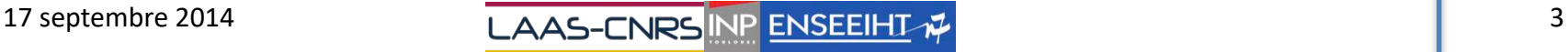

### *Introduction*

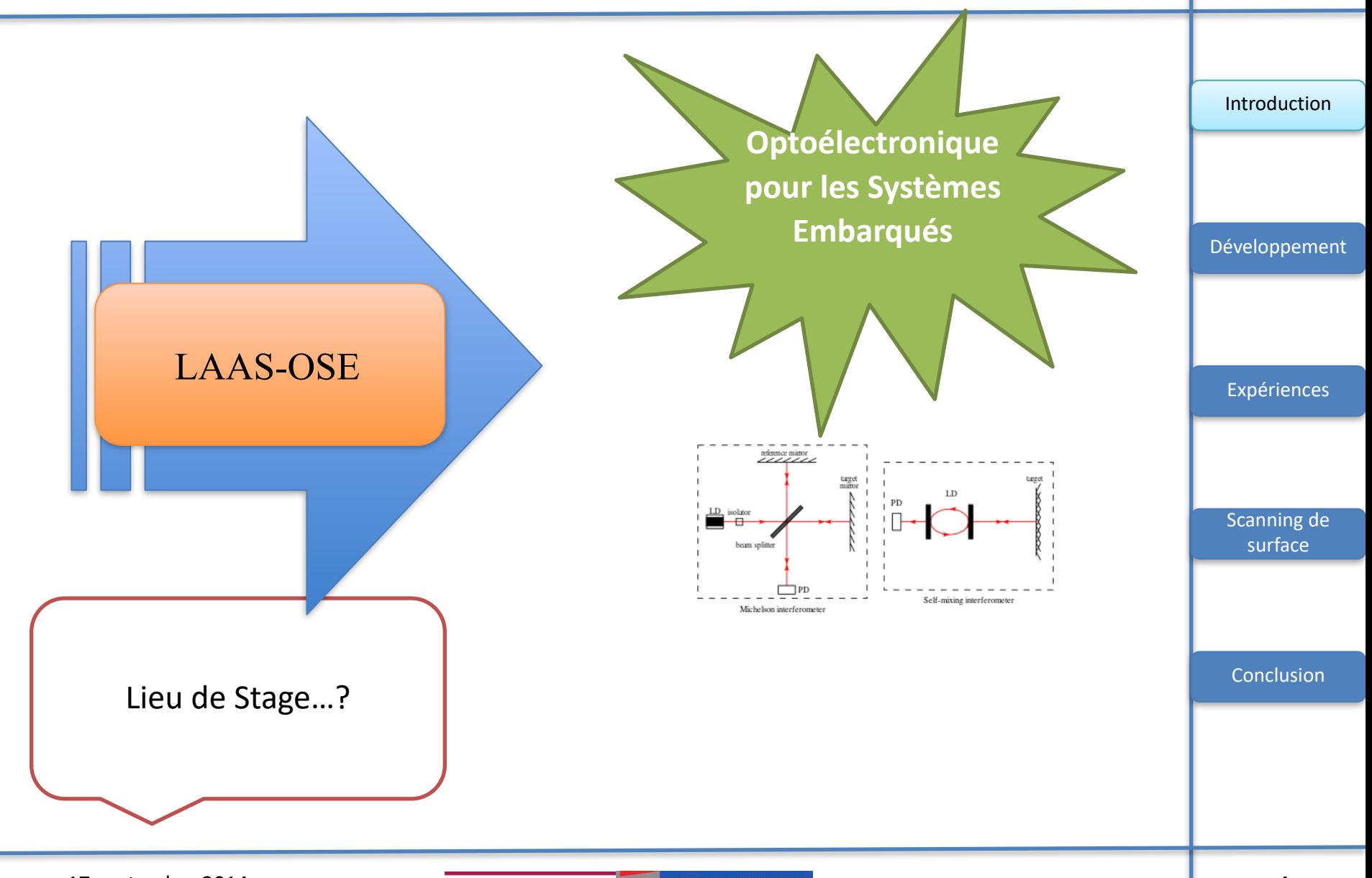

17 septembre 2014 LAAS-CNRS INP ENSEEIHT  $\vec{r}$ 

- Introduction
	- ➢ *Self-Mixing (SM)*
	- ➢ *Algorithme Détection de Franges*
- Développement
	- $\triangleright$  Outils logiciels
	- ➢ Outils matériel
	- ➢ Implémentation des fonctions
- Expériences
	- ✓ Mise en œuvre
- Scanning de surface
- Conclusion

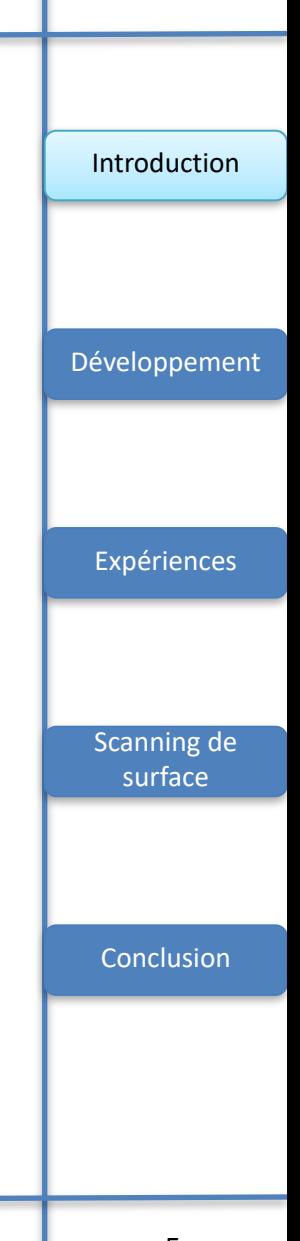

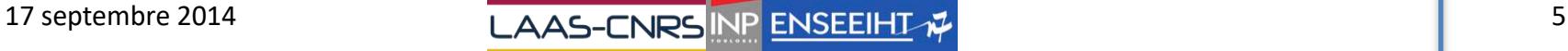

### *Self-Mixing (SM)*

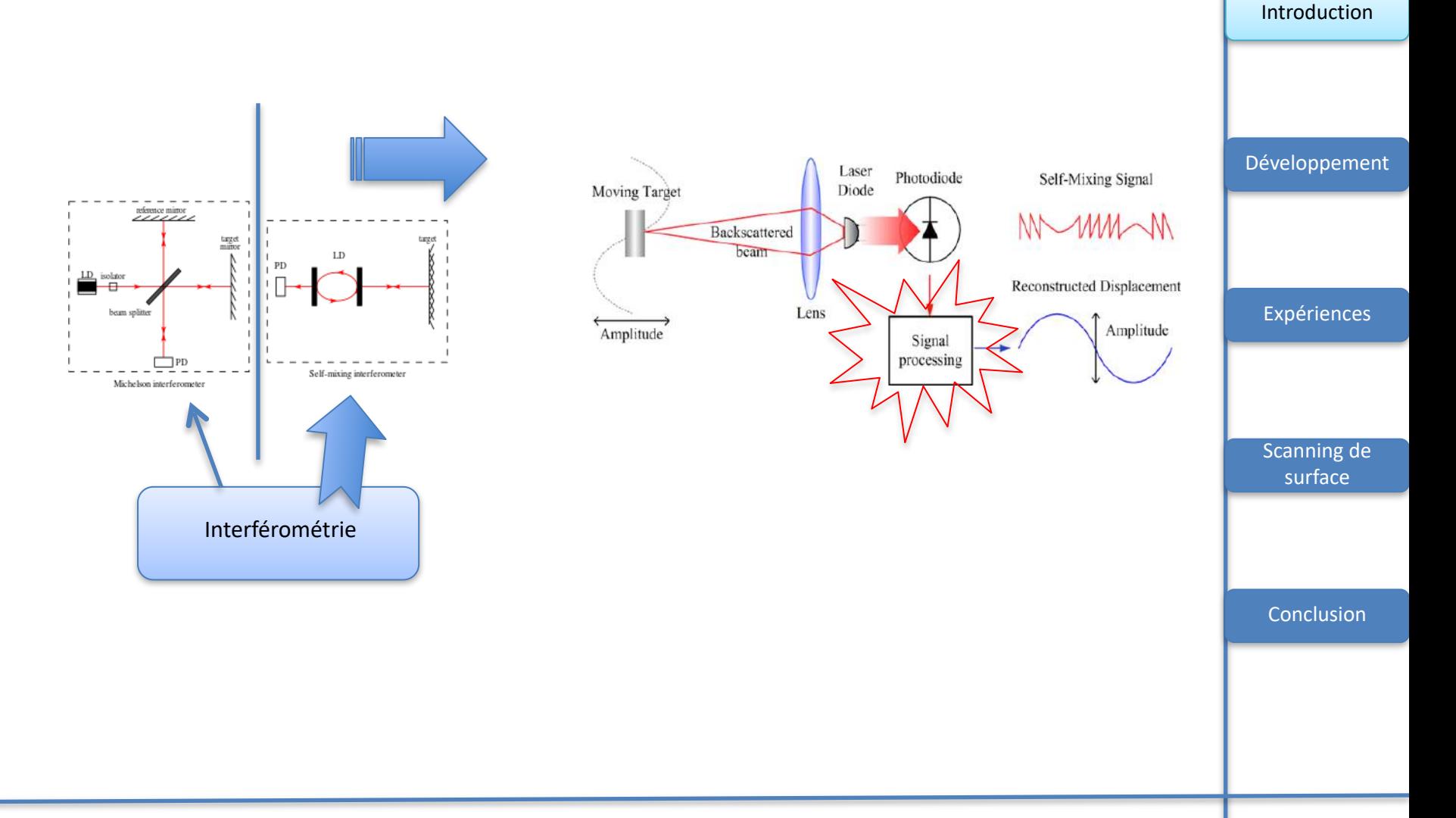

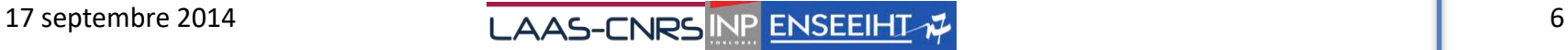

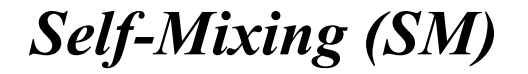

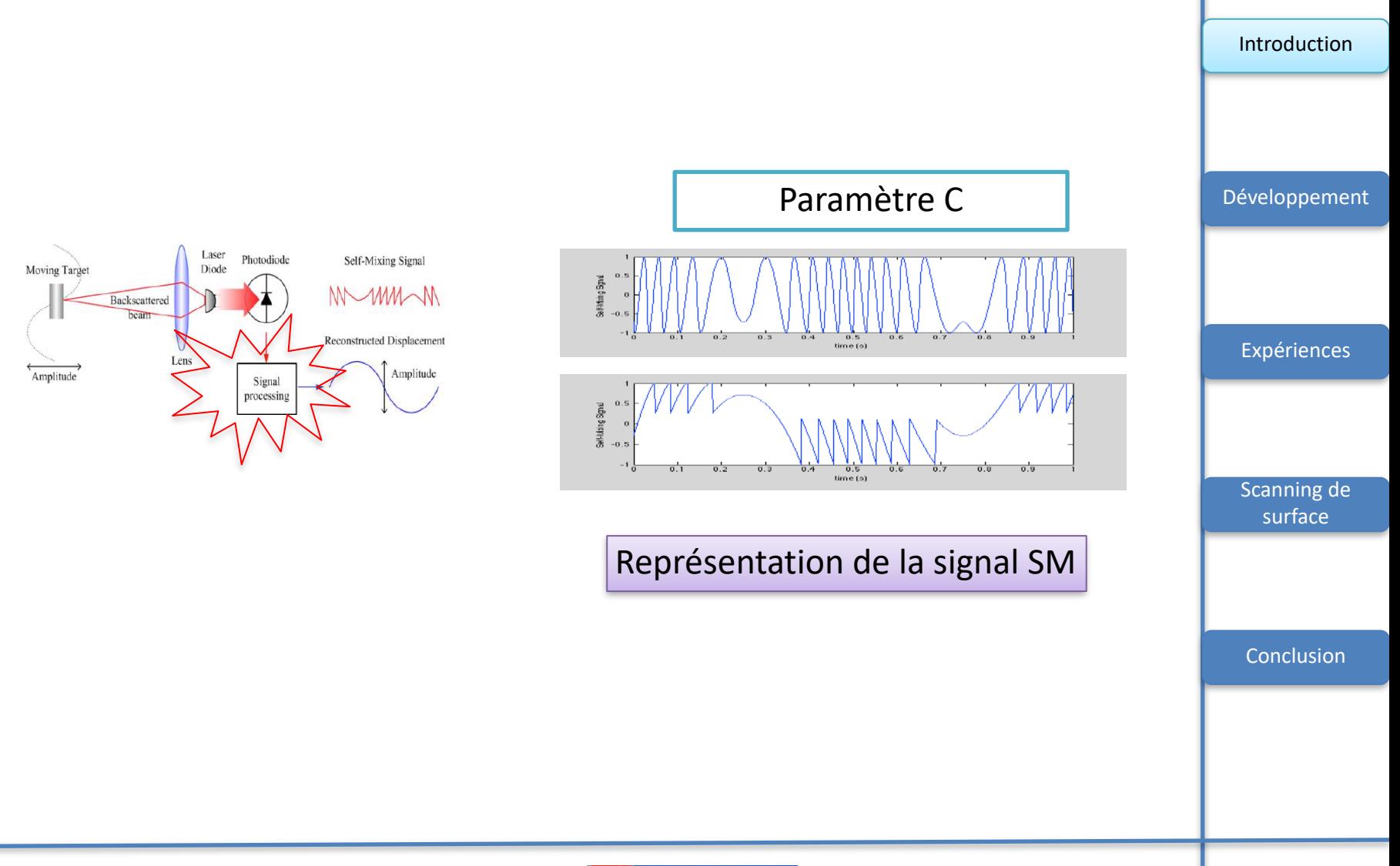

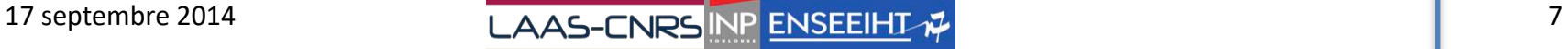

• Introduction

➢ *Self-Mixing (SM)*  ➢ *Algorithme Détection de Franges* 

- Développement
	- $\triangleright$  Outils logiciels
	- ➢ Outils matériel
	- ➢ Implémentation des fonctions
- Expériences
	- ✓ Mise en œuvre
- Scanning de surface
- Conclusion

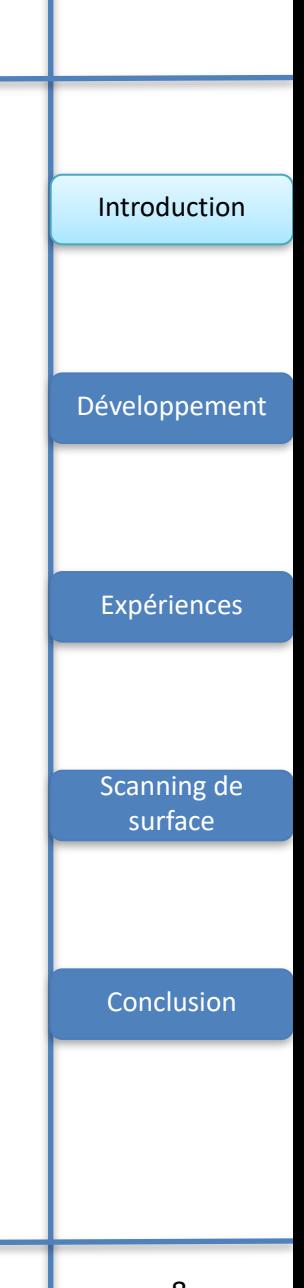

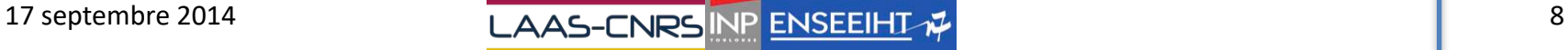

## *Algorithme*

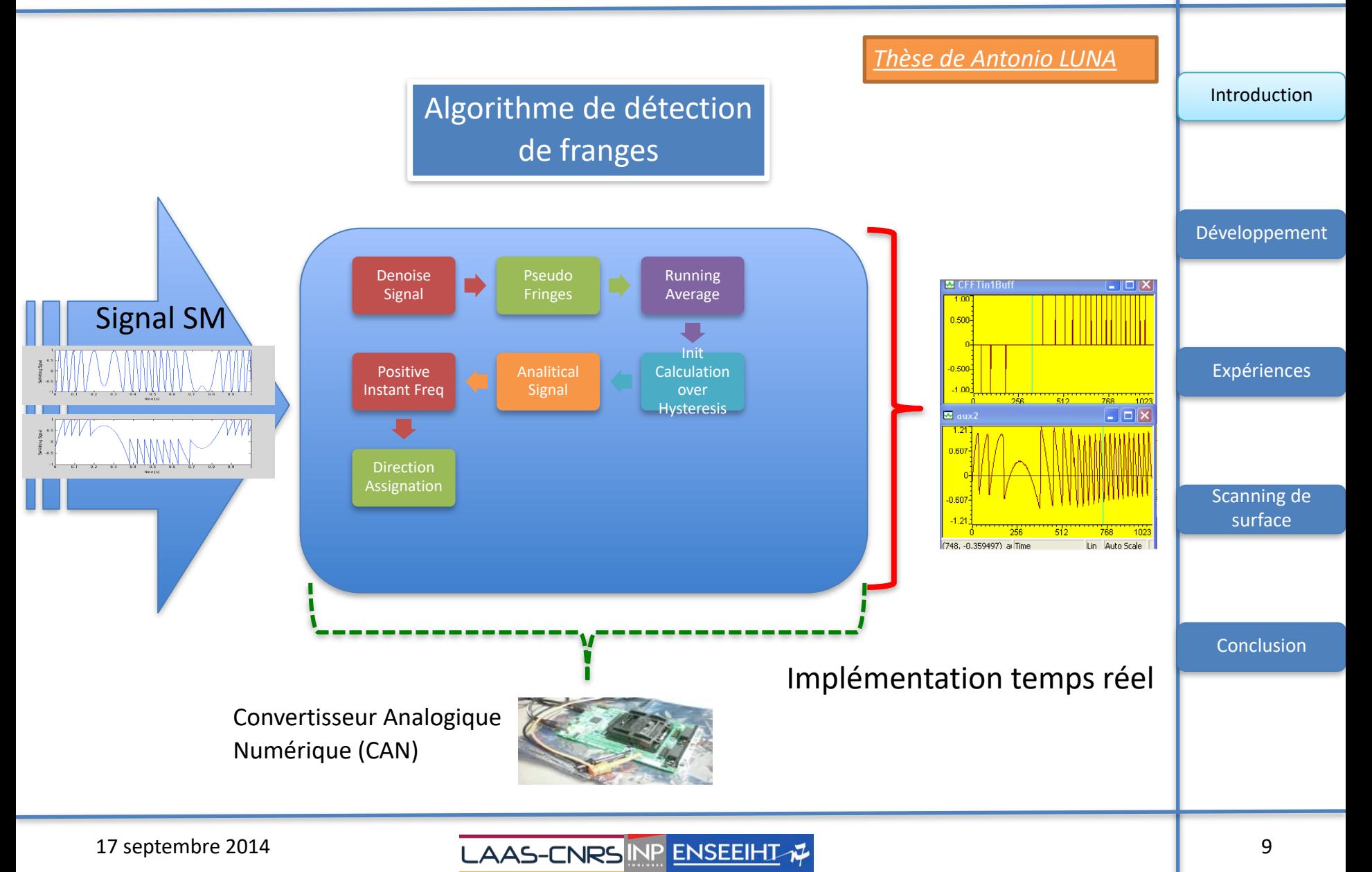

#### • Introduction

➢ *Self-Mixing (SM)*  ➢ *Algorithme Détection de Franges* 

#### **Développement**

#### $\triangleright$  <u>Outils logiciels</u>

- ➢ Outils matériel
- ➢ Implémentation des fonctions

#### • Expériences

- ✓ Mise en œuvre
- Scanning de surface
- Conclusion

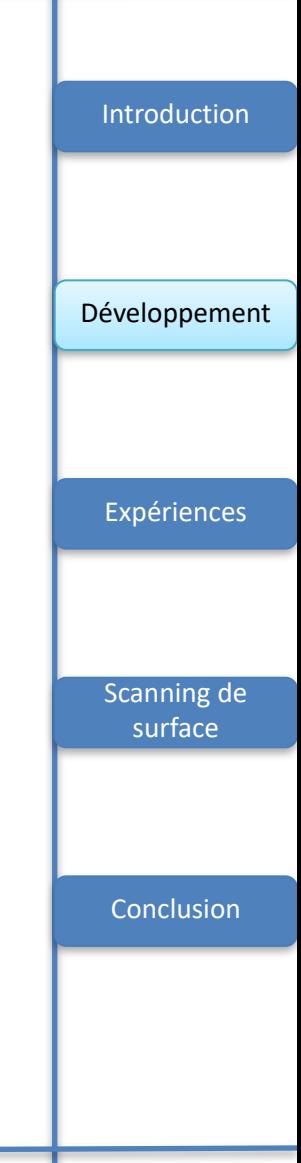

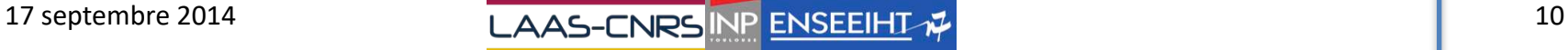

### *Développement*

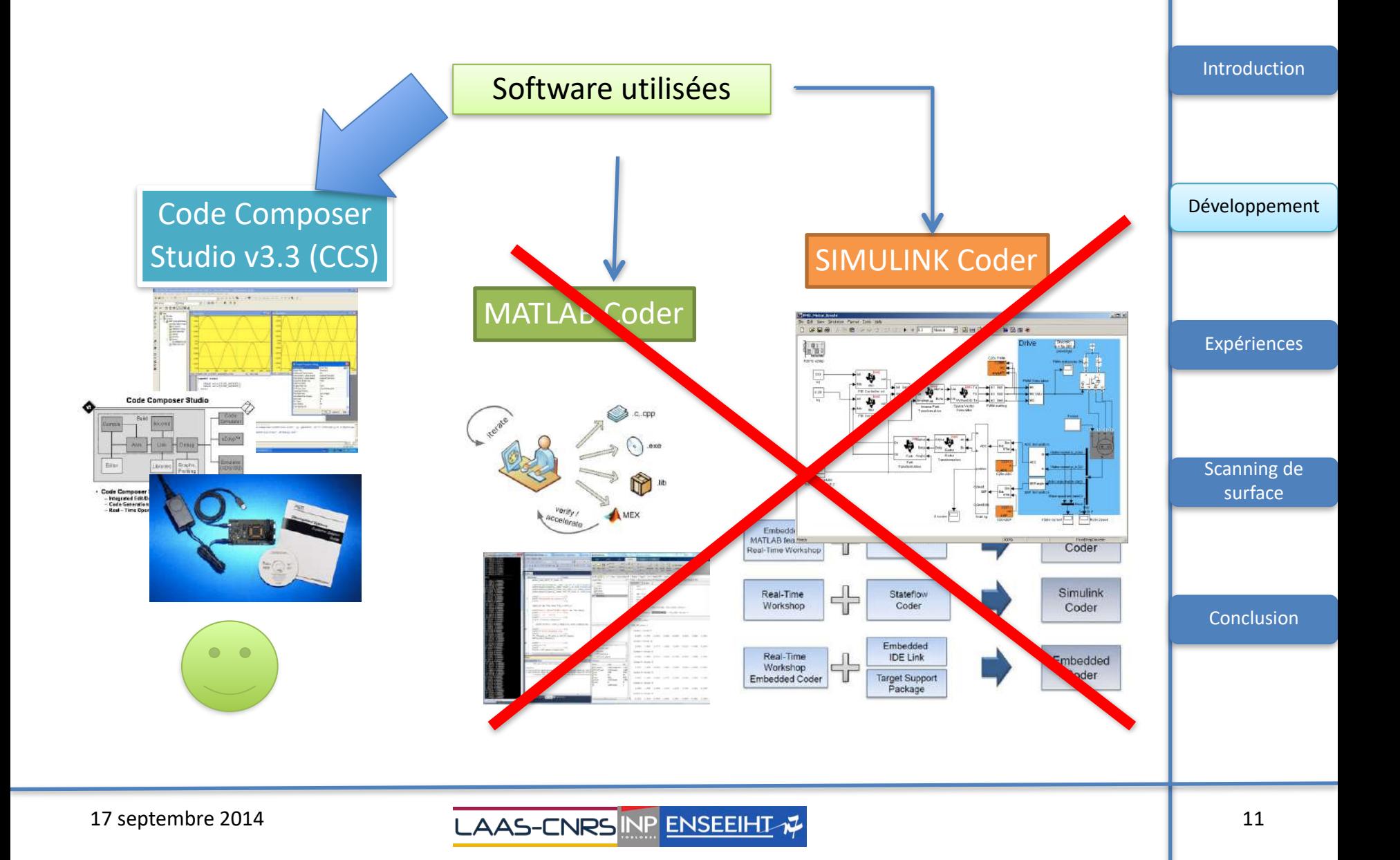

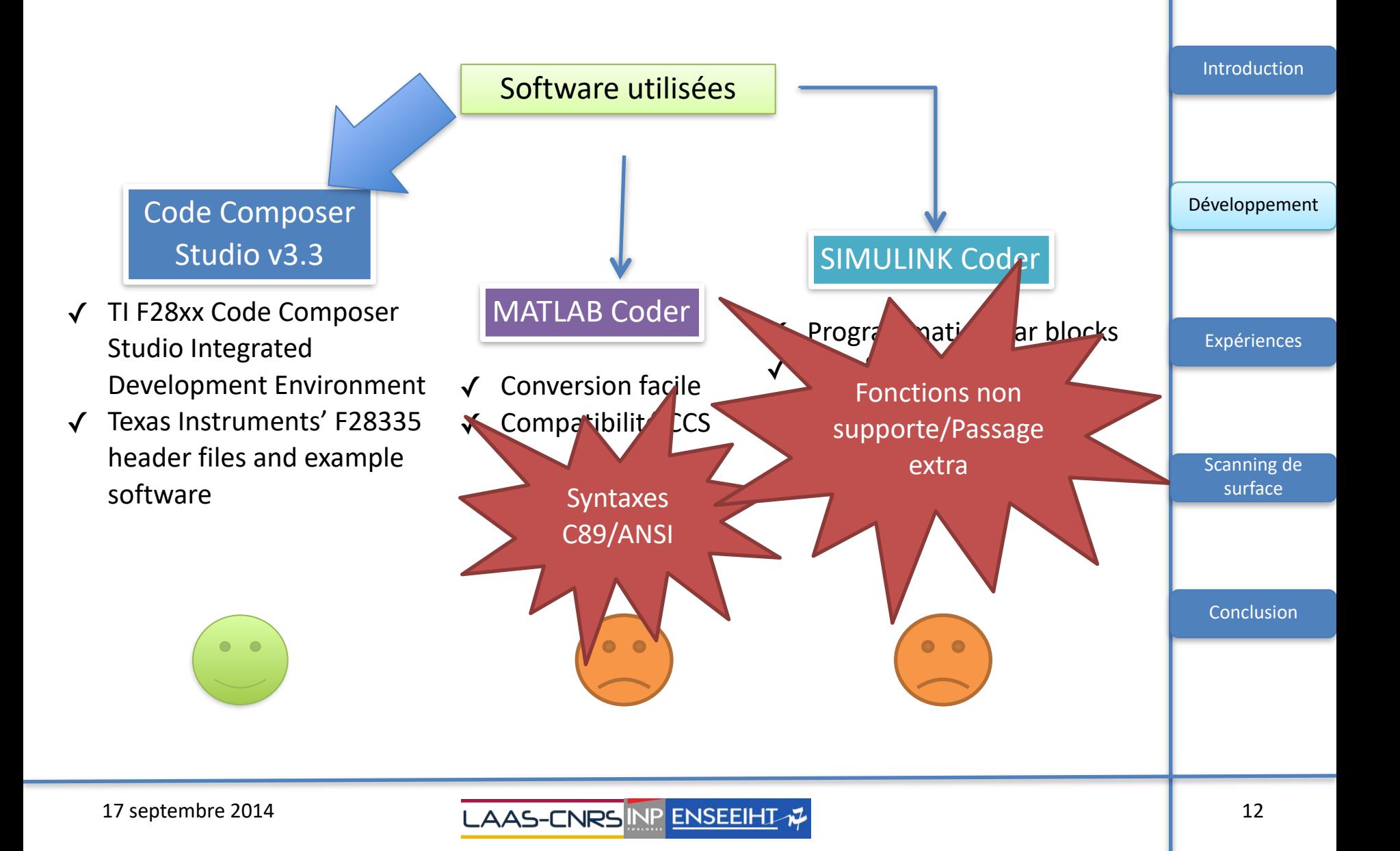

- Introduction ➢ *Self-Mixing (SM)*  ➢ *Algorithme Détection de Franges*
- **Développement** 
	- $\triangleright$  Outils logiciels
	- ➢ Outils matériel
	- ➢ Implémentation des fonctions
- Expériences
	- ✓ Mise en œuvre
- Scanning de surface
- Conclusion

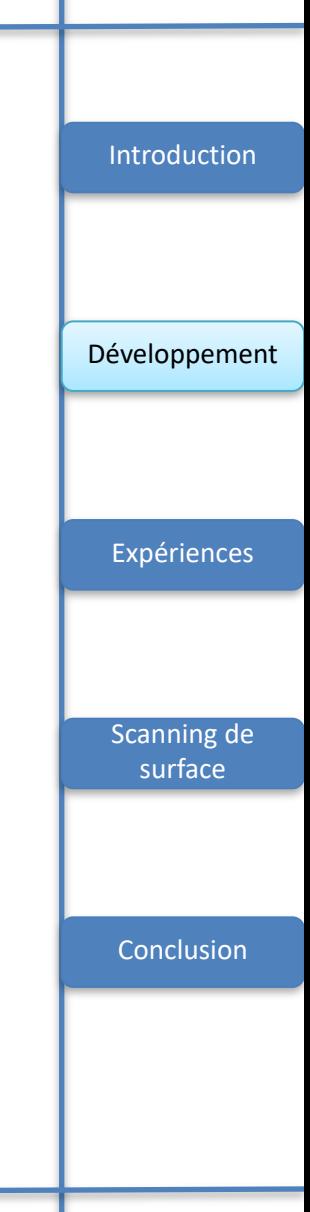

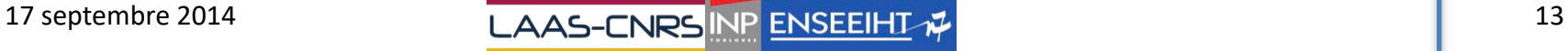

#### TMS320F28335 eZdsp

- ✓ Vitesse de fonctionnement 150 Mhz
- ✓ Virgule flottante de 32 bits
- ✓ CAN de 12 bit avec 16 entrées
- ✓ Programmation en C

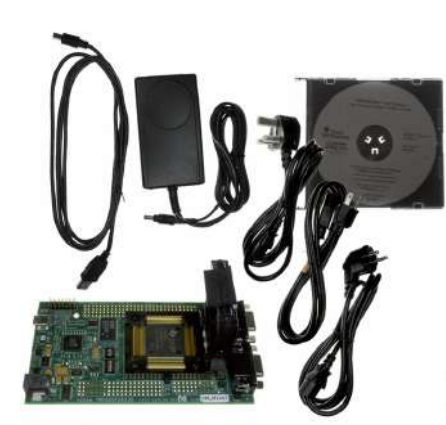

**X SPECTRUM** 

Hardware utilisé

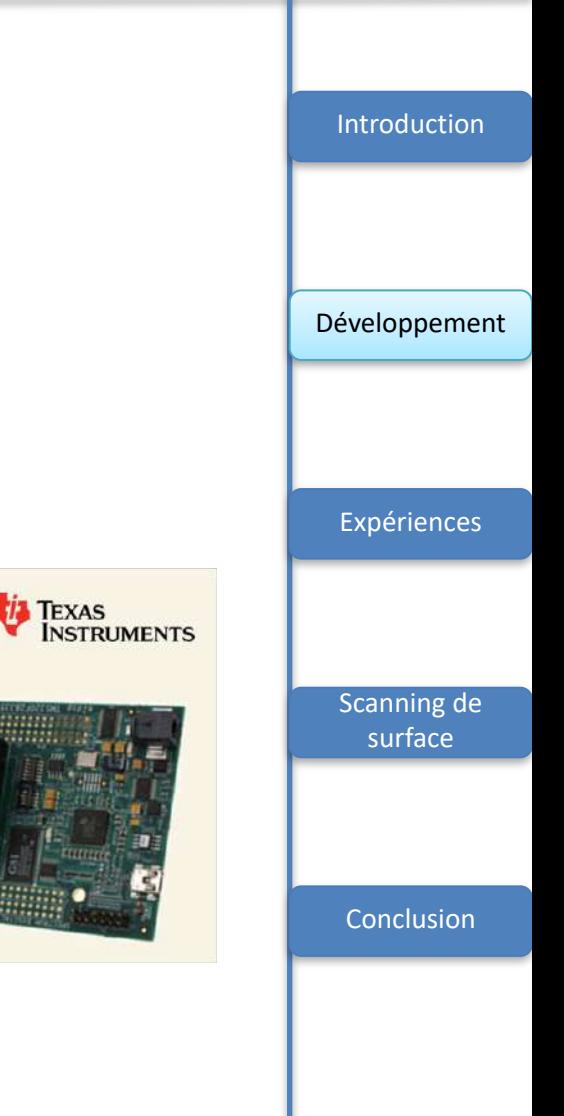

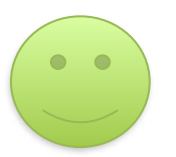

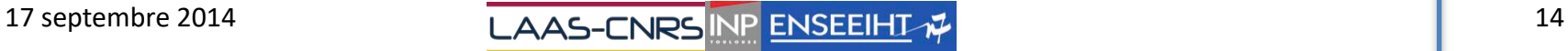

#### • Introduction

➢ *Self-Mixing (SM)*  ➢ *Algorithme Détection de Franges* 

#### **Développement**

- ➢ Outils logiciels
- ➢ Outils matériel
- ➢ Implémentation des fonctions
- Expériences
	- ✓ Mise en œuvre
- Scanning de surface
- Conclusion

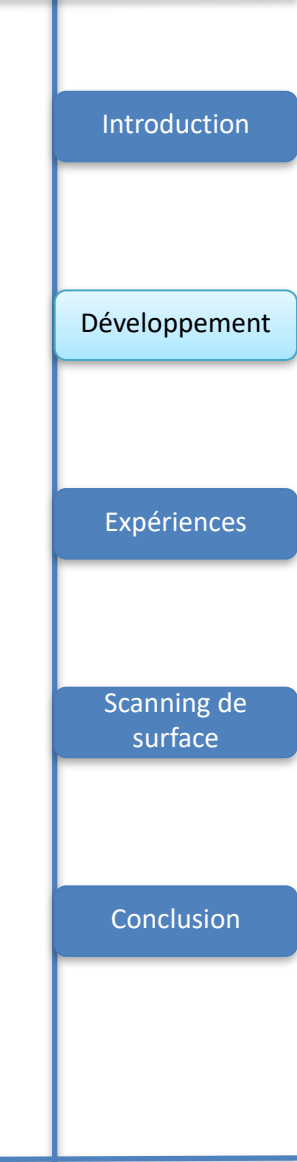

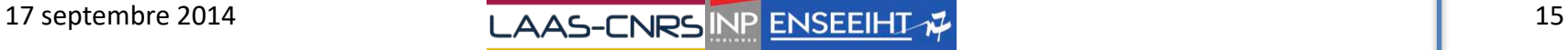

En pratique **CCS** 

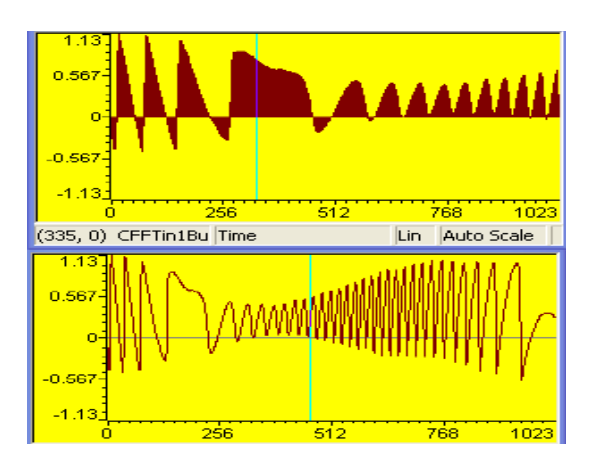

En théorie MATLAB <sup>0</sup> 0.2 0.4 0.6 0.8 <sup>1</sup> 1.2 1.4 -4 <sup>0</sup> 0.2 0.4 0.6 0.8 <sup>1</sup> 1.2 1.4 -4 1  $\Omega$ 7771 Amplitude mplitude 0 -0.5 <sup>0</sup> 0.2 0.4 0.6 0.8 <sup>1</sup> 1.2 1.4 -1 <sup>0</sup> 0.2 0.4 0.6 0.8 <sup>1</sup> 1.2 1.4 -1 time (s)

4

- CAN de 12 bits
- Buffer de 2048 éléments représentation complexe

• Vecteur de 1024 éléments

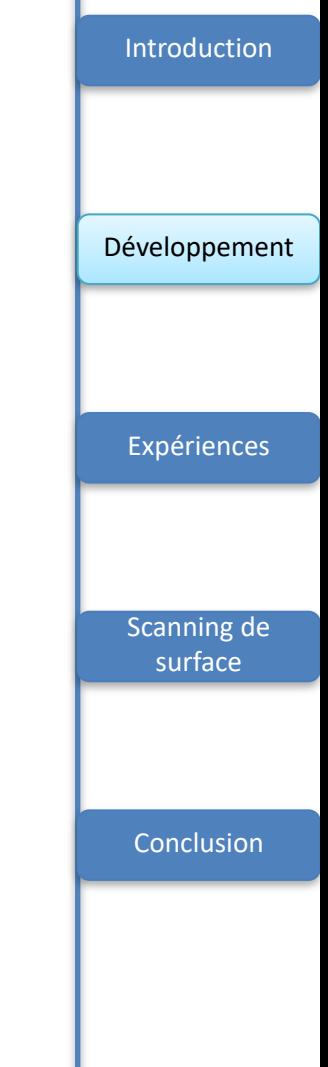

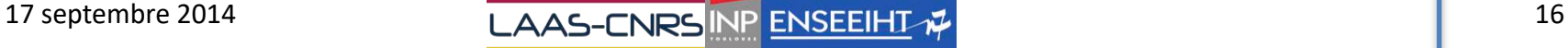

En pratique **CCS** 

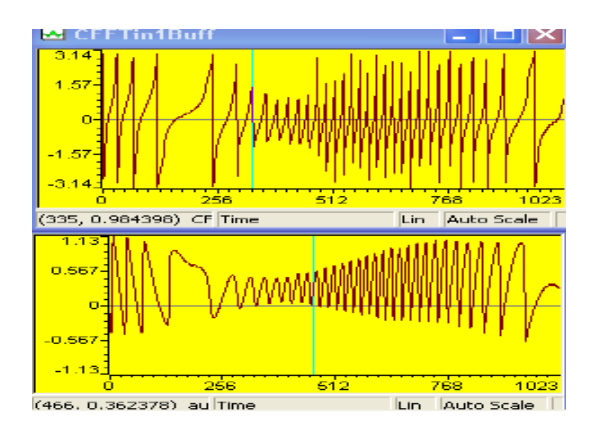

- Transformée de Hilbert
- Vecteur de 1024 éléments réels

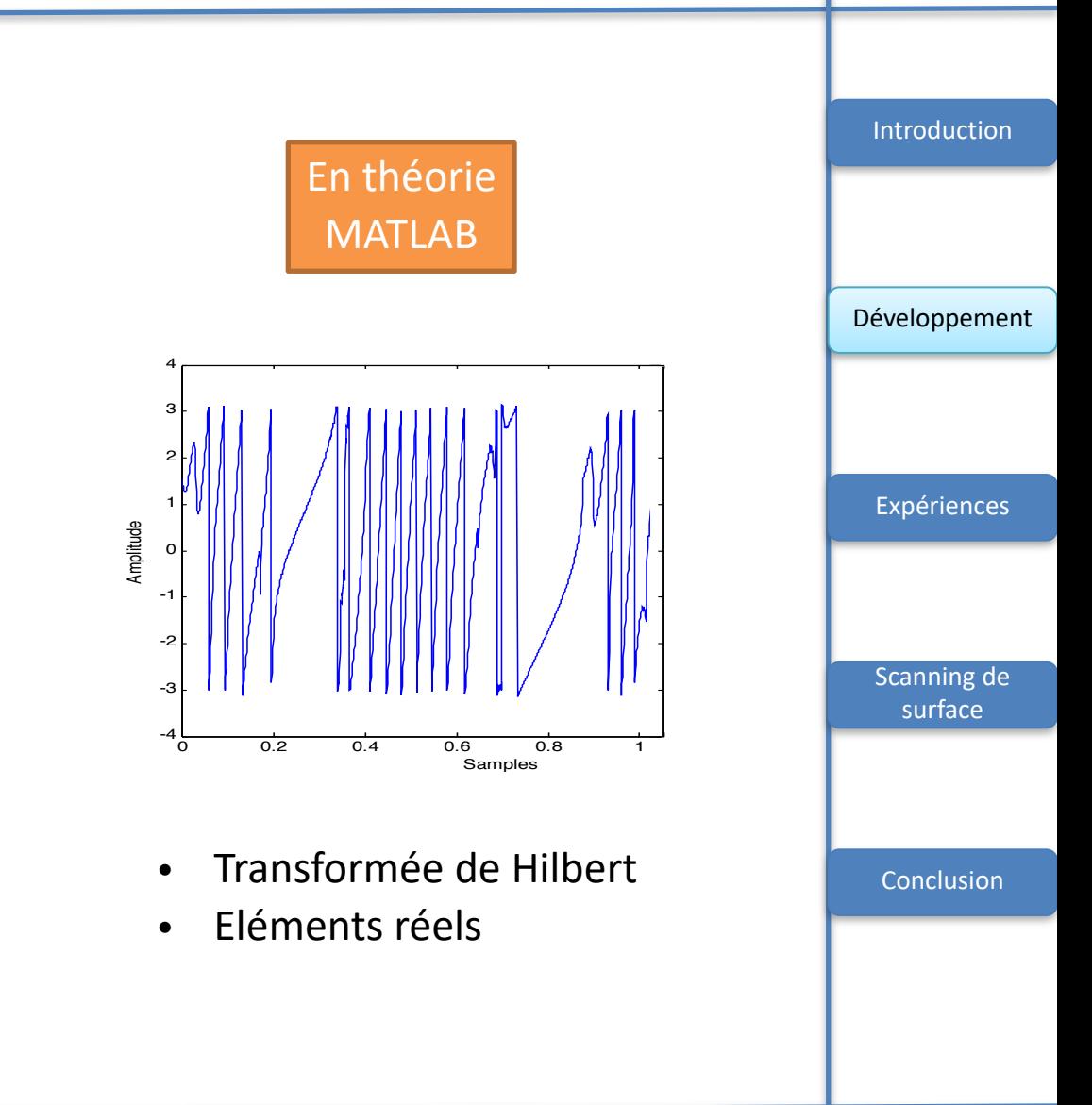

En pratique **CCS** 

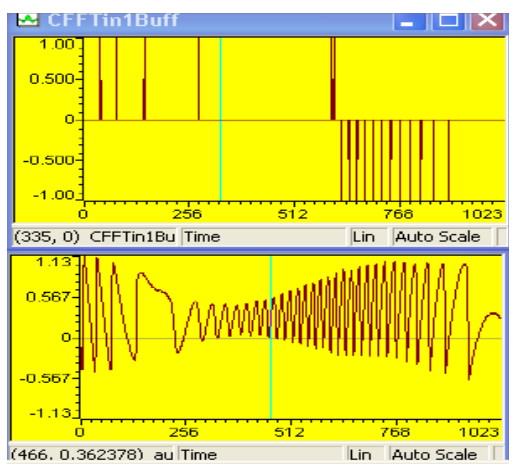

- Estimation de franges
- Buffer de 1024 éléments représentation réel

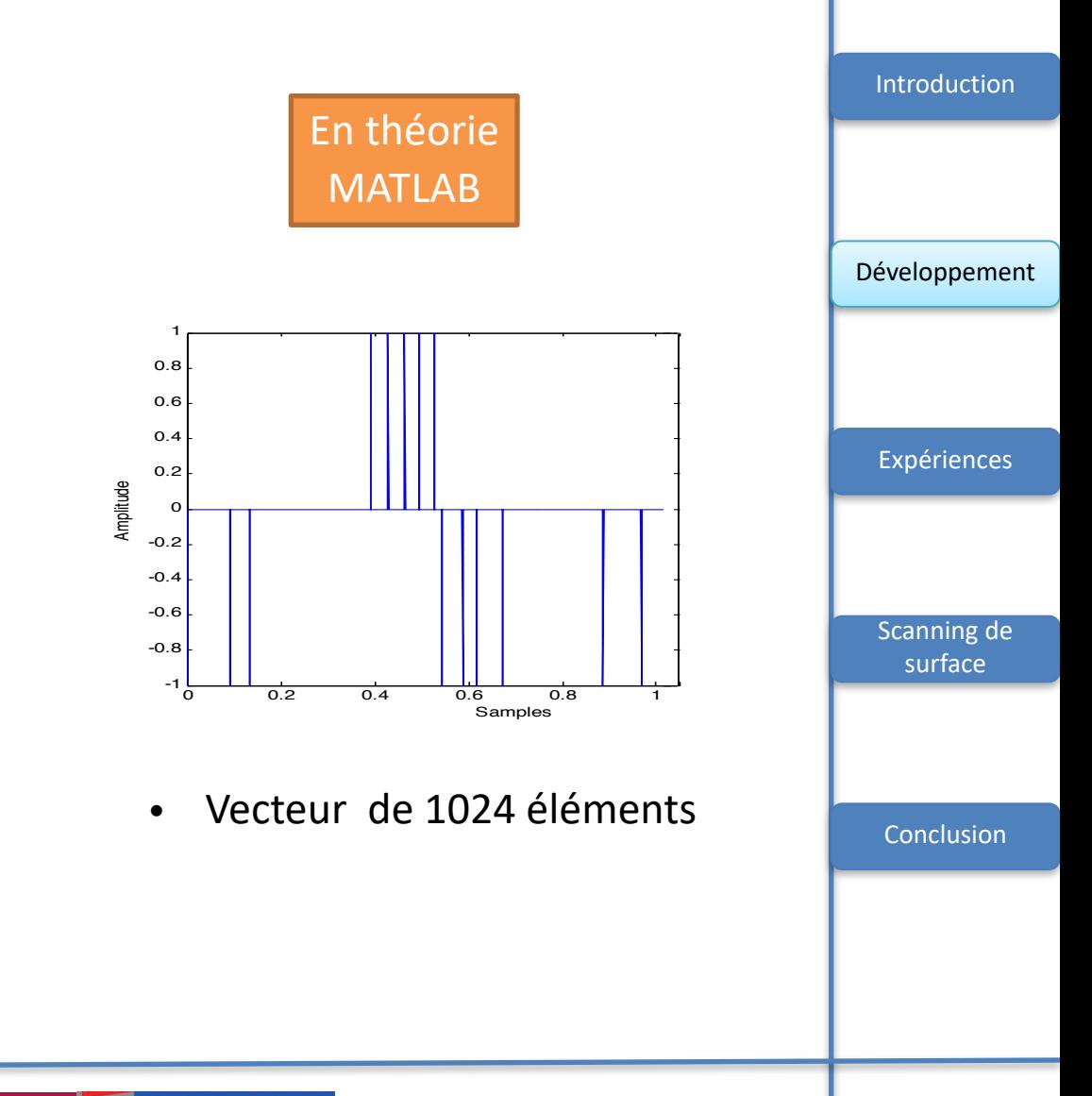

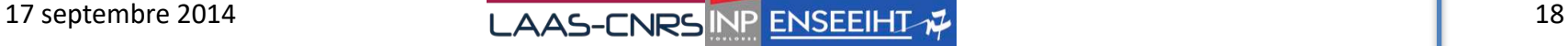

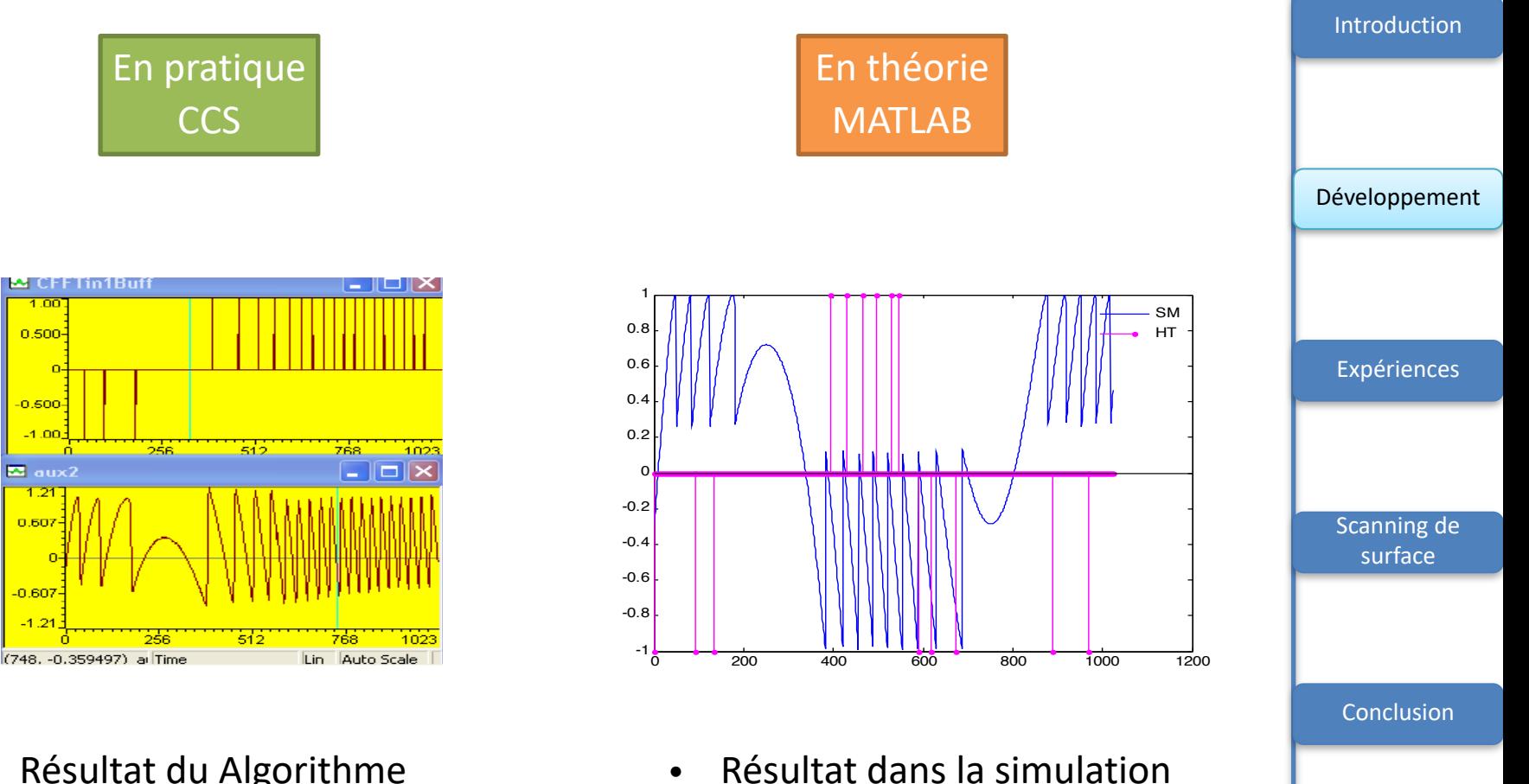

- Résultat du Algorithme
- Vecteur de 1024 éléments réels

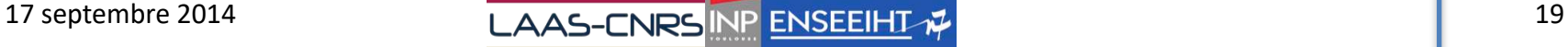

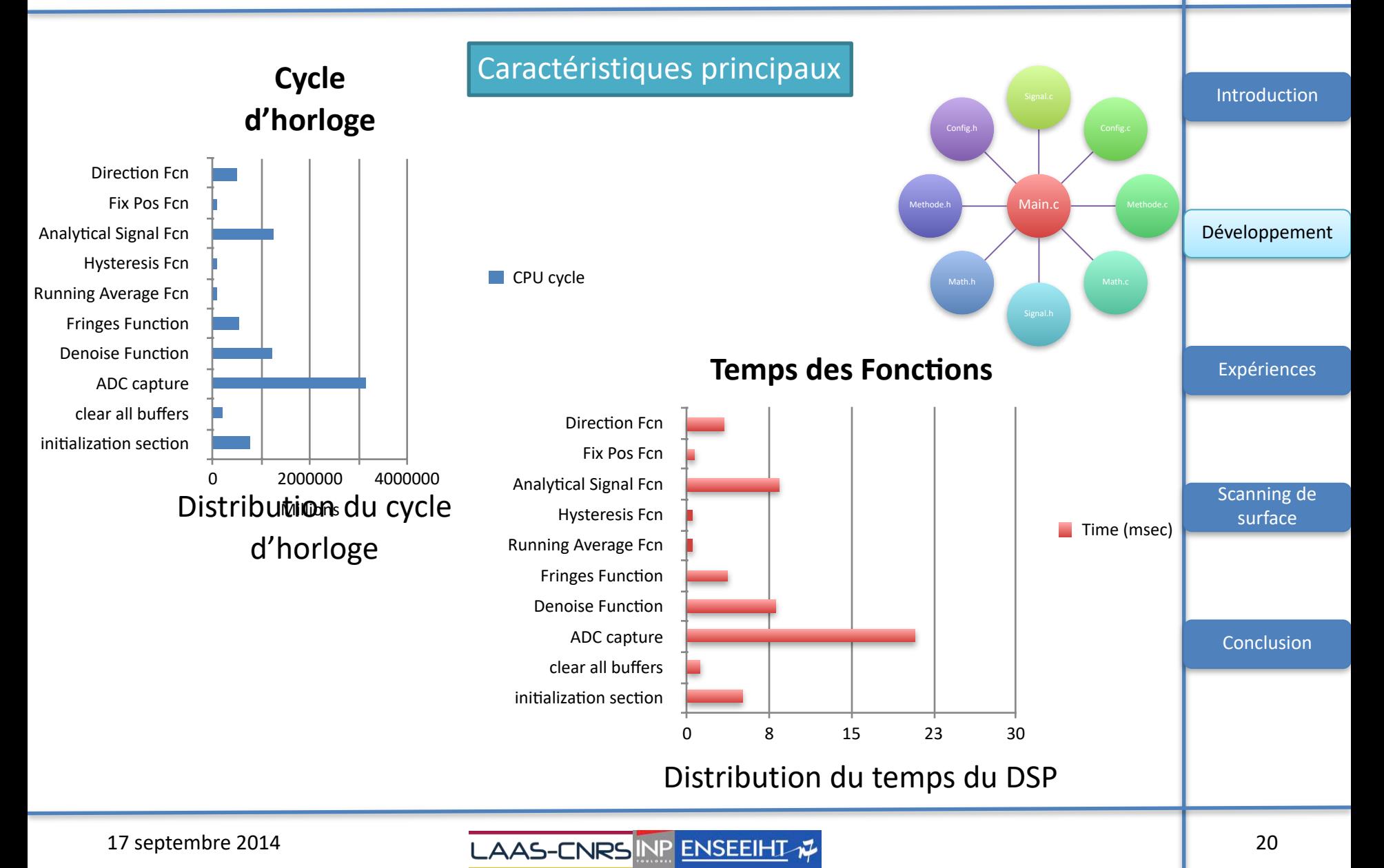

- Introduction ➢ *Self-Mixing (SM)*  ➢ *Algorithme Détection de Franges*
- Développement
	- $\triangleright$  Outils logiciels
	- ➢ Outils matériel
	- ➢ Implémentation des fonctions
- **Expériences** 
	- ✓ Mise en œuvre
- Scanning de surface
- Conclusion

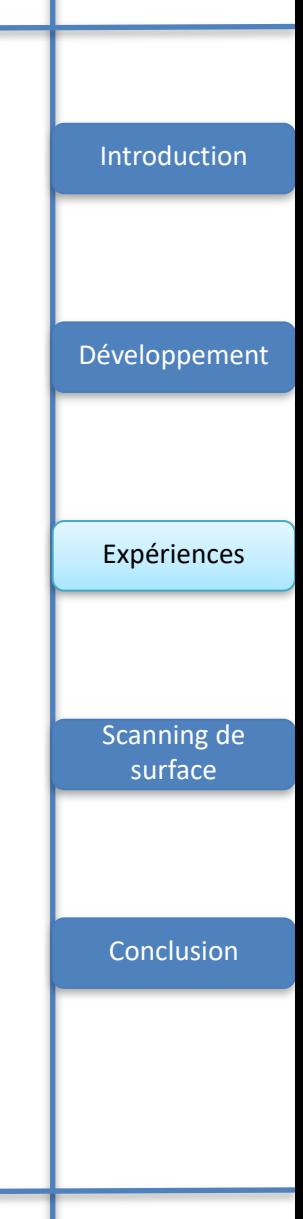

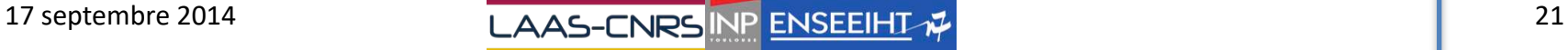

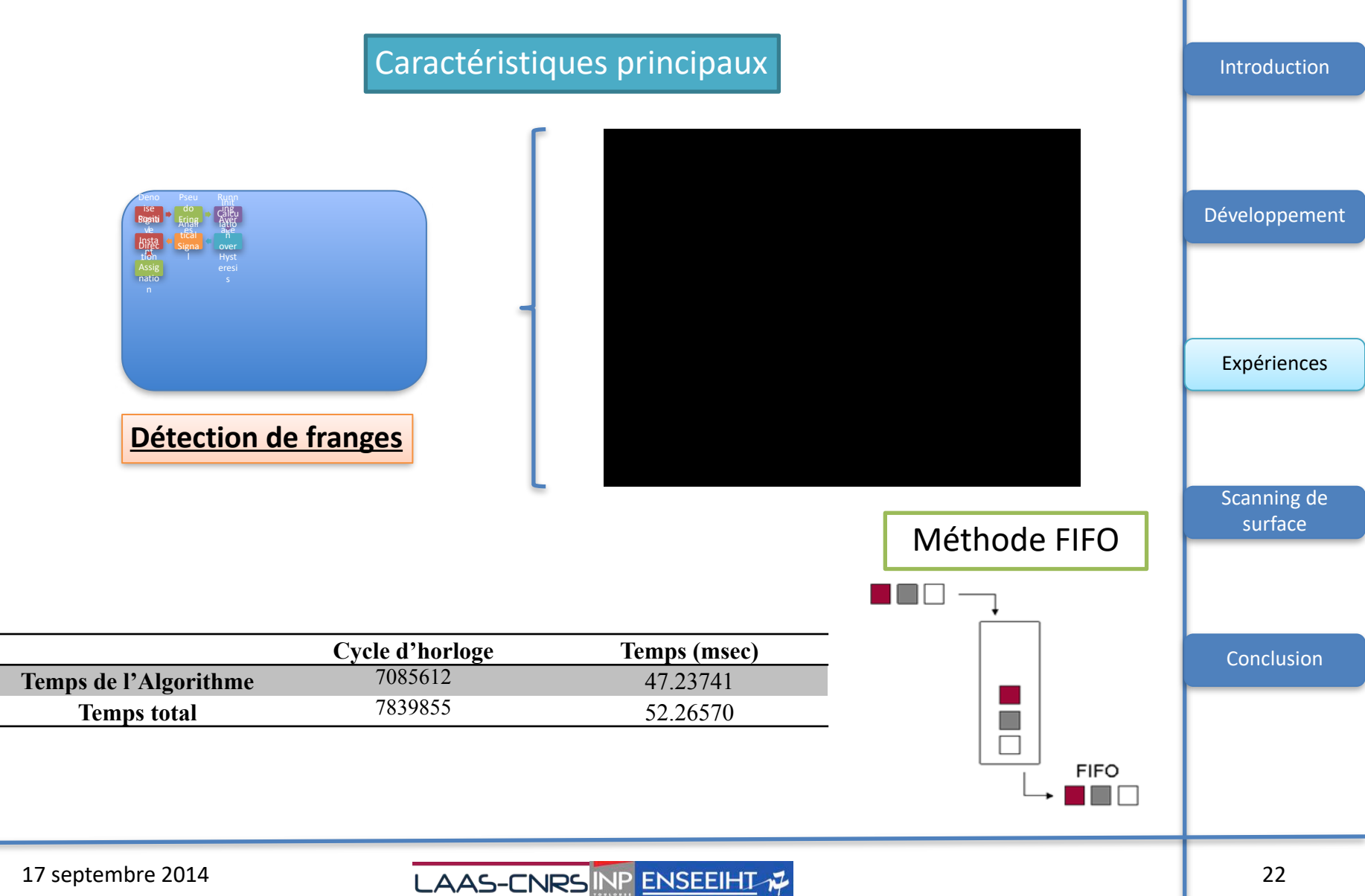

- Introduction ➢ *Self-Mixing (SM)*  ➢ *Algorithme Détection de Franges*
- Développement
	- ➢ Outils logiciels
	- ➢ Outils matériel
	- ➢ Implémentation des fonctions
- Expériences
	- ✓ Mise en œuvre
- Scanning de surface
- Conclusion

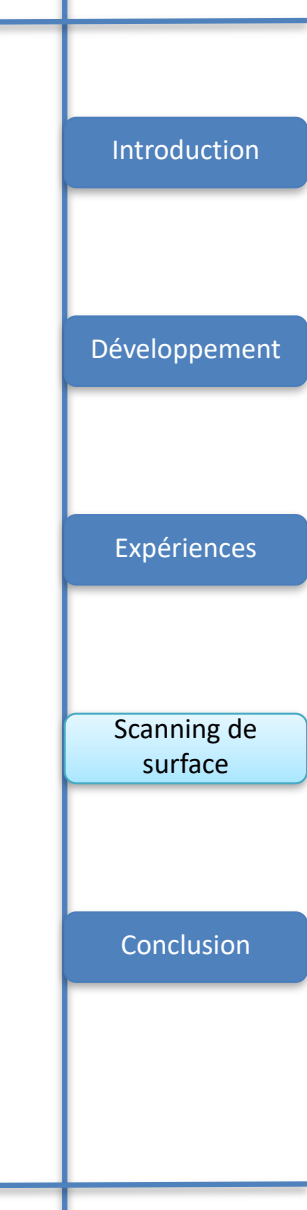

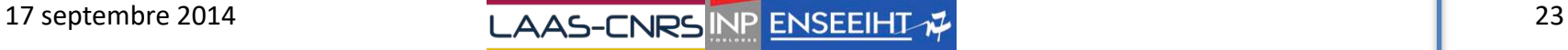

### *Scanning de surface*

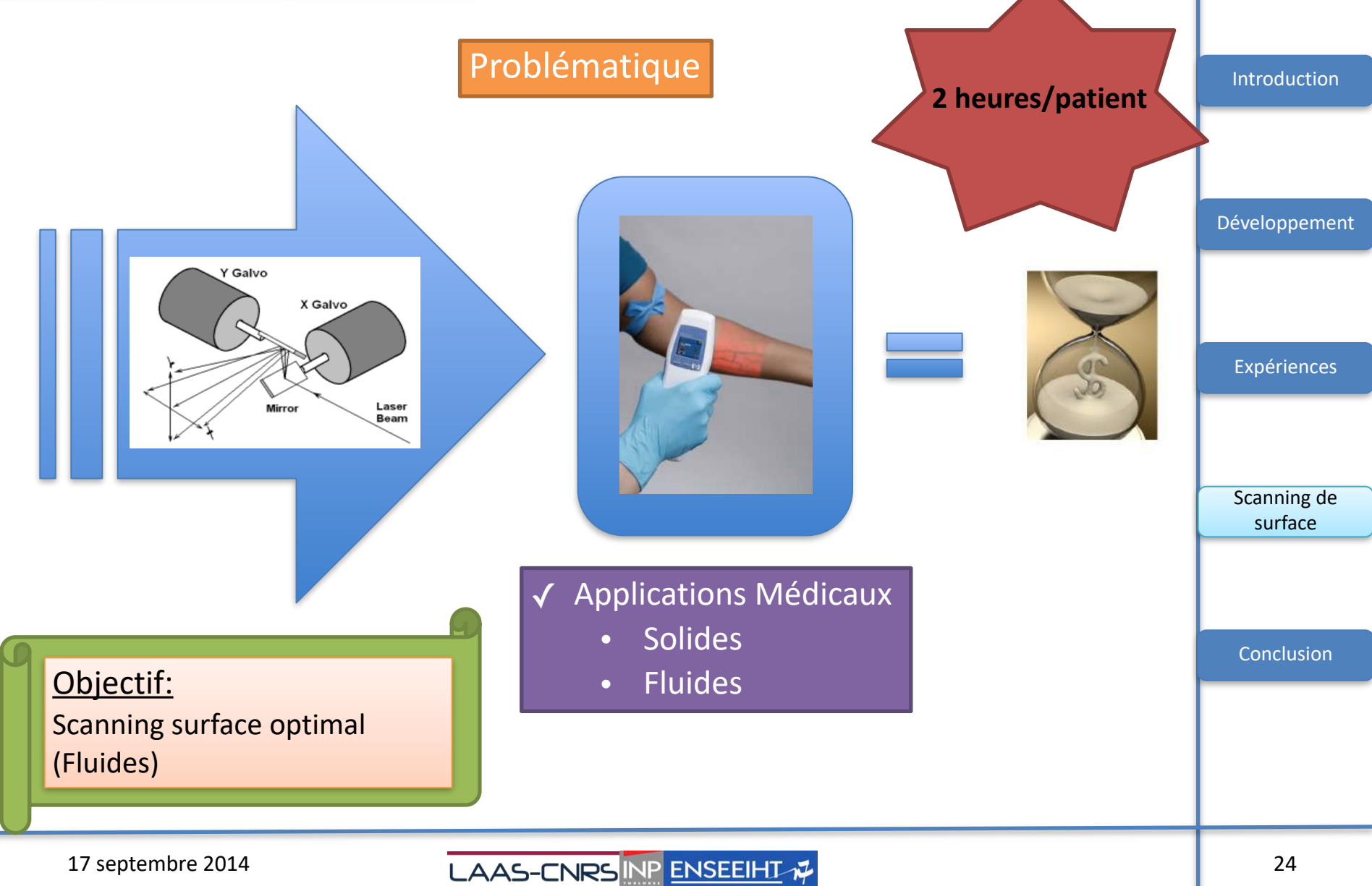

### *Scanning de surface*

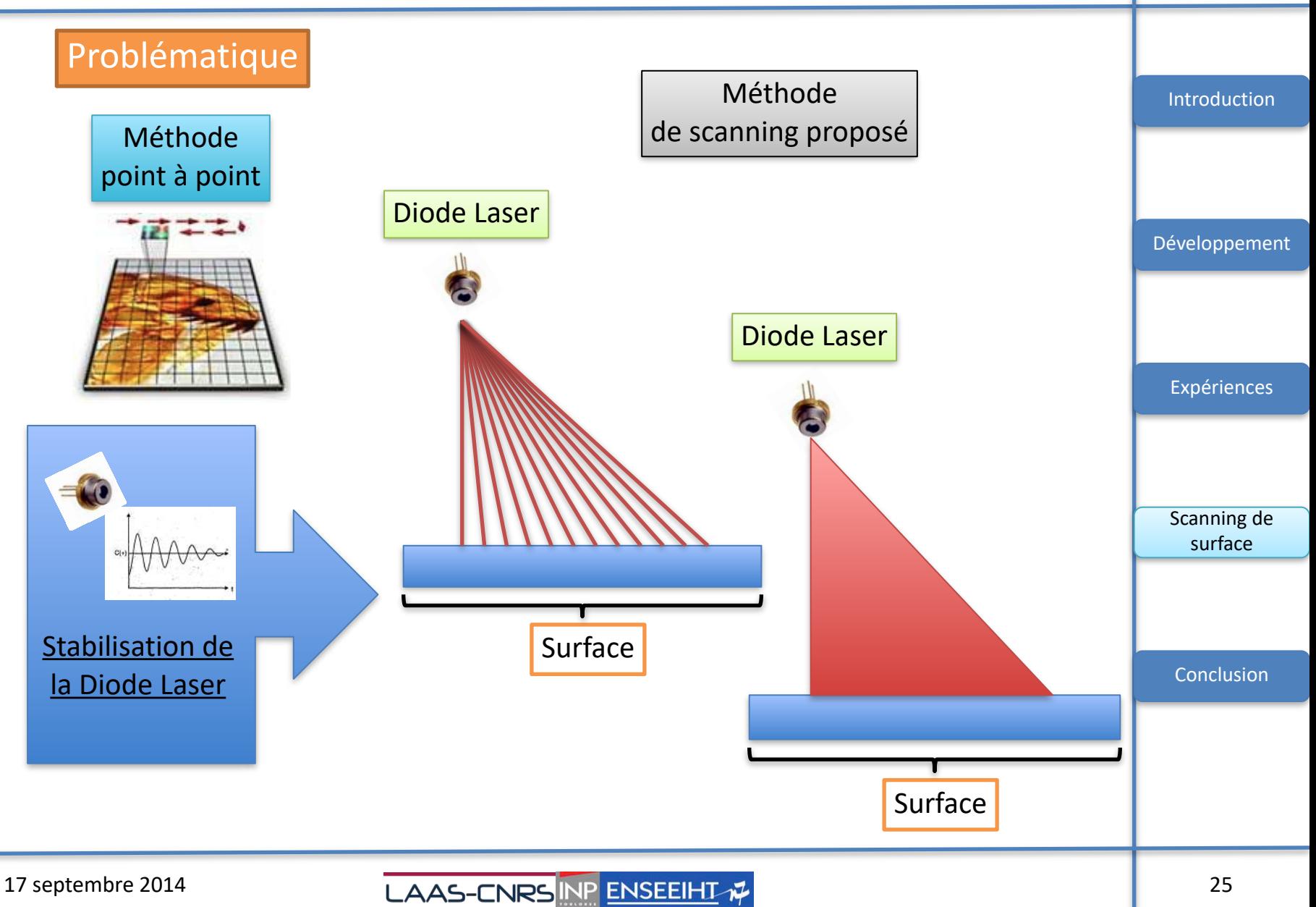

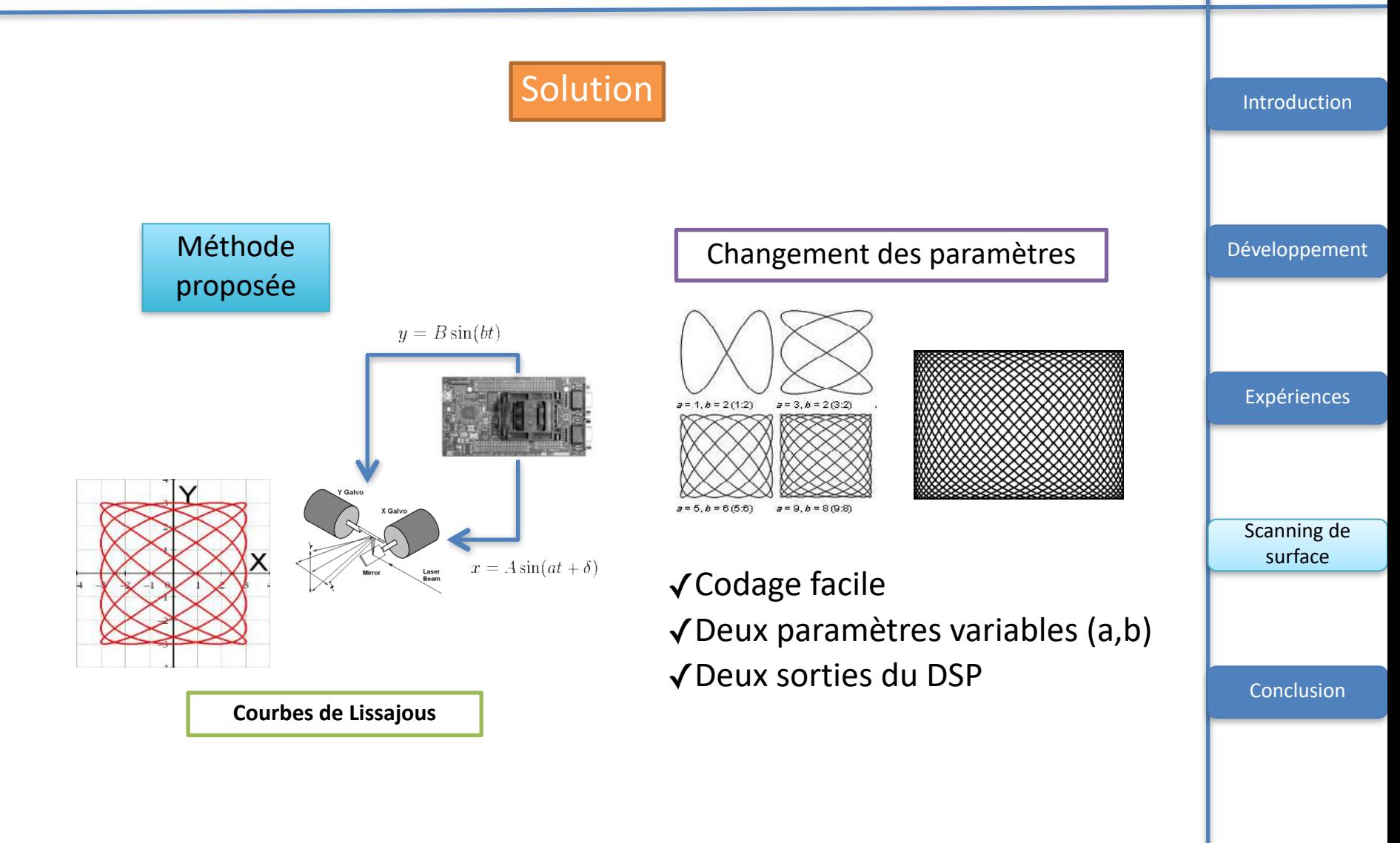

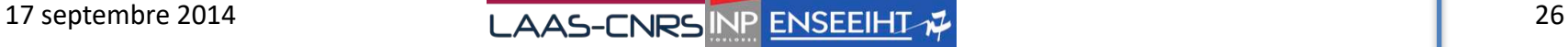

### *Scanning de surface*

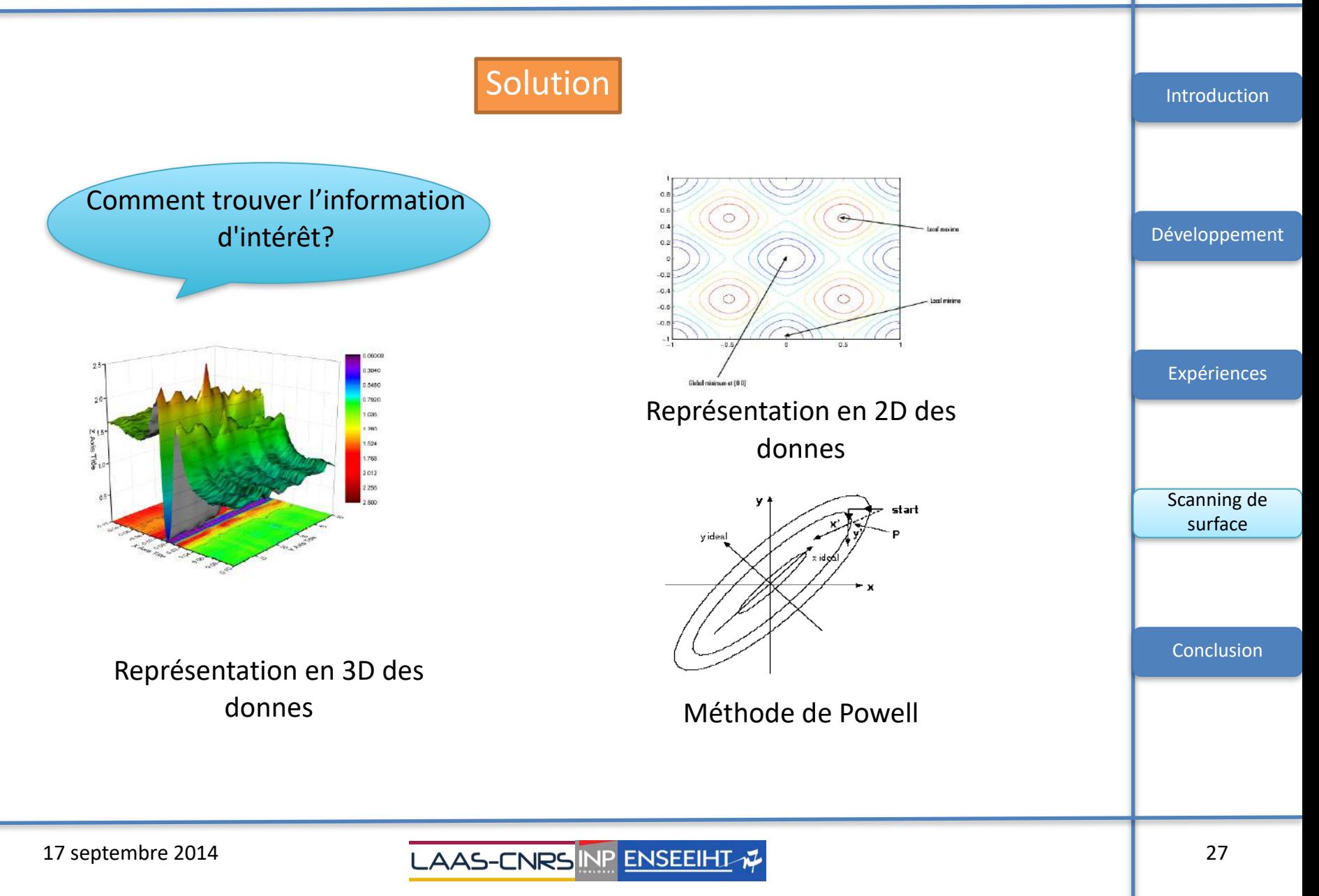

- Introduction ➢ *Self-Mixing (SM)*  ➢ *Algorithme Détection de Franges*
- Développement
	- ➢ Outils logiciels
	- ➢ Outils matériel
	- ➢ Implémentation des fonctions
- Expériences
	- ✓ Mise en œuvre
- Scanning de surface
- **Conclusion**

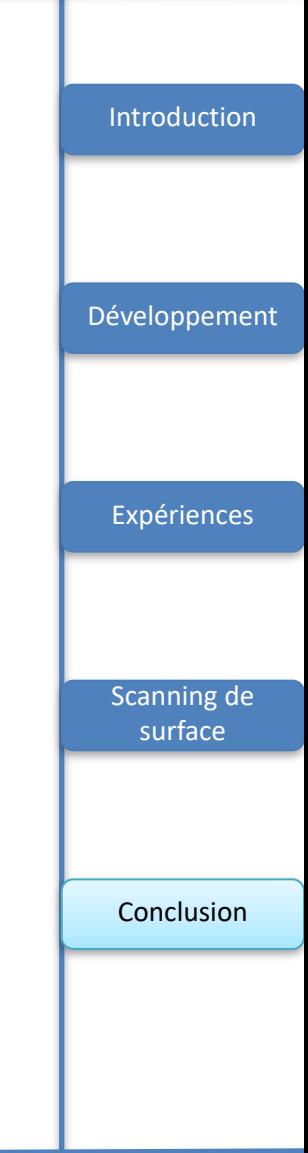

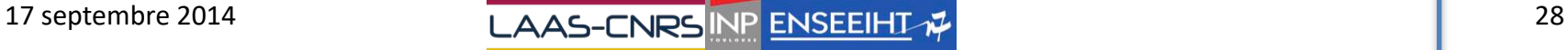

### *Conclusion*

- ✓ Connaissances de SM de base et des outils
- ✓ Développement de prototype de mesure de déplacement en temps réel
- ✓ Méthode proposé pour le scanning de surface en diminuant le temps de capture de données

#### **Perspectives**

- ➢Mise en œuvre le scanning de surface
- ➢Système embarqué en temps réel

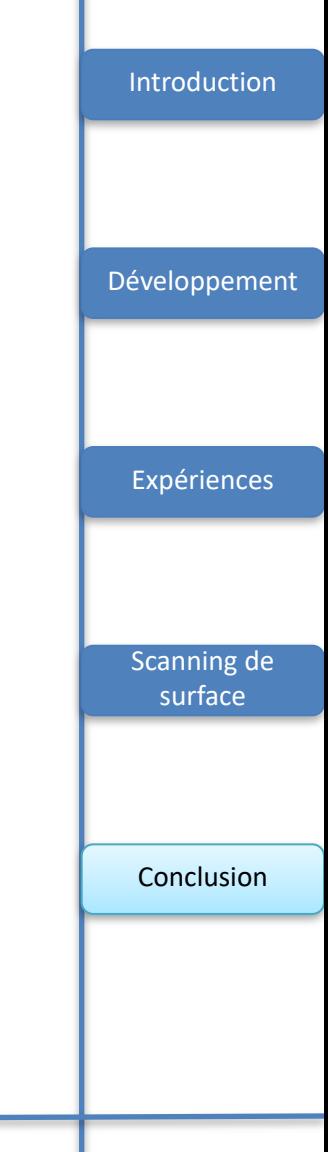

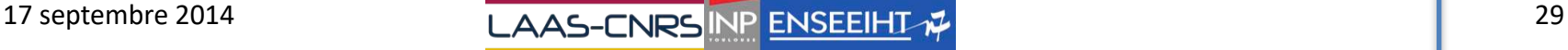

### *Merci de votre attention…*

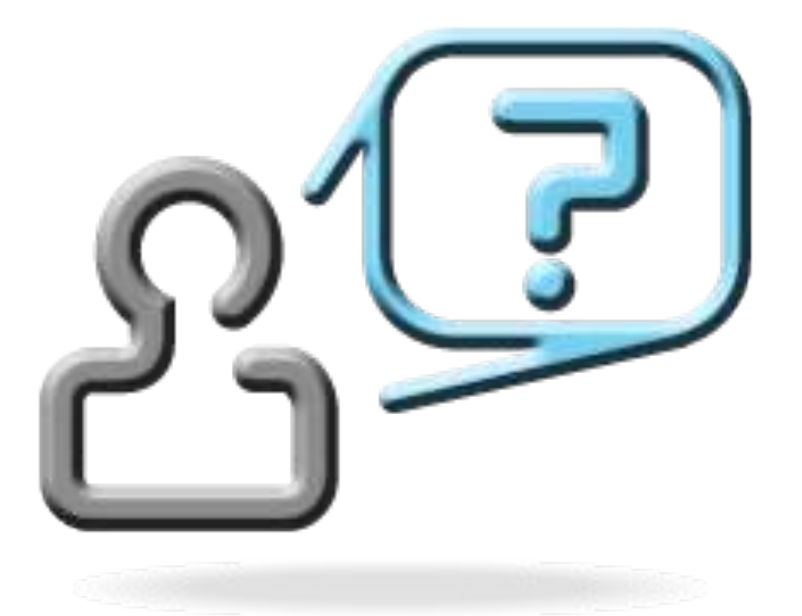

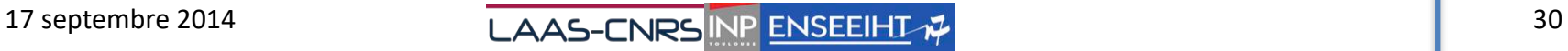